# Компьютер и здоровье

# Цели и задачи:

- Узнать, какие существуют вредные факторы, воздействующие на человека за компьютером;
- Познакомиться с несколькими практическими советами, как научиться расслабляться и снимать перенапряжение;
- Узнать, как правильно нужно организовывать своё рабочее место за компьютером;
- Узнать, какой должна быть правильная поза оператора компьютера.

#### Введение

*«Примите некоторые меры предосторожности, иначе вам придется расплачиваться. Наш организм - не компьютер. В нас есть детали, которые нельзя заменить»*

(Рик Пирсолл)

В наши дни мало кто сомневается, что работа на персональном компьютере влияет на здоровье человека не самым лучшим образом. В то же время, мало у кого возникает мысль отказаться от работы с ПК ради спасения здоровья. Людям случалось не отказываться и от более вредных занятий, к тому же, пользы от ПК заметно больше чем вреда.

Всё больше становится людей, проводящих за компьютером по несколько часов ежедневно. Поэтому, всё важнее становится разобраться, как может пользователь снизить, а то и вовсе устранить, вред, причиняемый компьютером.

- стресс при потере информации.
- перегрузка суставов кистей;
- утомление глаз, нагрузка на зрение;
- воздействие электромагнитного излучения монитора;
- сидячее положение в течение длительного времени;

Основные вредные факторы, действующие на человека за компьютером

Психологические симптомы, которые испытывает интернет - зависимый человек

- хорошее самочувствие или эйфория за компьютером,
- невозможность остановиться,
- увеличение количества времени, проводимого за компьютером,
- Пренебрежение семьей и друзьями,
- ощущения пустоты, депрессии, раздражения не за компьютером,
- ложь работодателям или членам семьи о своей деятельности,
- проблемы с работой или учебой.
- навязчивое стремление постоянно проверять электронную почту,
- предвкушение следующего сеанса он-лайн,
- увеличение времени, проводимого он-лайн,
- увеличение количества денег, расходуемых онлайн.

**! Компьютер может стать другом или заклятым врагом, может помочь в беде, а может добавить кучу проблем, может помочь найти единомышленников, а может привести к одиночеству.** 

#### Проблемы опорно-двигательного аппарата

Рост среднего человека утром на два-три сантиметра больше, чем вечером, так как позвоночник за целый день стояче-сидячей жизни заметно сжимается. Если к тому же имеет место хоть незначительное искривление позвоночника, то неизбежно защемление основания нерва.

Характерные для людей, много проводящих время за компьютером, боли в пояснице и в основании шеи запросто могут привести к болезням вен и суставов конечностей.

*"Синдром программиста"* (боли между лопатками) представляет опасность для сердца и лёгких. Он обычно сопровождается спазмом трапециевидных мышц, которые в попытках спасти позвоночник пережимают артерии, идущие к мозгу (давящие боли затылке). Чуть выше может защемиться нерв, идущий к лицу и среди прочего контролирующий глаза. Боли в середине спины, на стыке грудного и поясничного отделов, обещают пользователю гастрит, а то и язву желудка, но задолго до этого обеспечивают беспричинным "общим утомлением".

#### Воздействие компьютера на зрение

 Глаза регистрируют самую мелкую вибрацию текста или картинки, а тем более мерцание экрана. Перегрузка глаз приводит к потере остроты зрения. Плохо сказываются на зрении неудачный подбор цвета, шрифтов, компоновки окон в используемых Вами программах, неправильное расположение экрана.

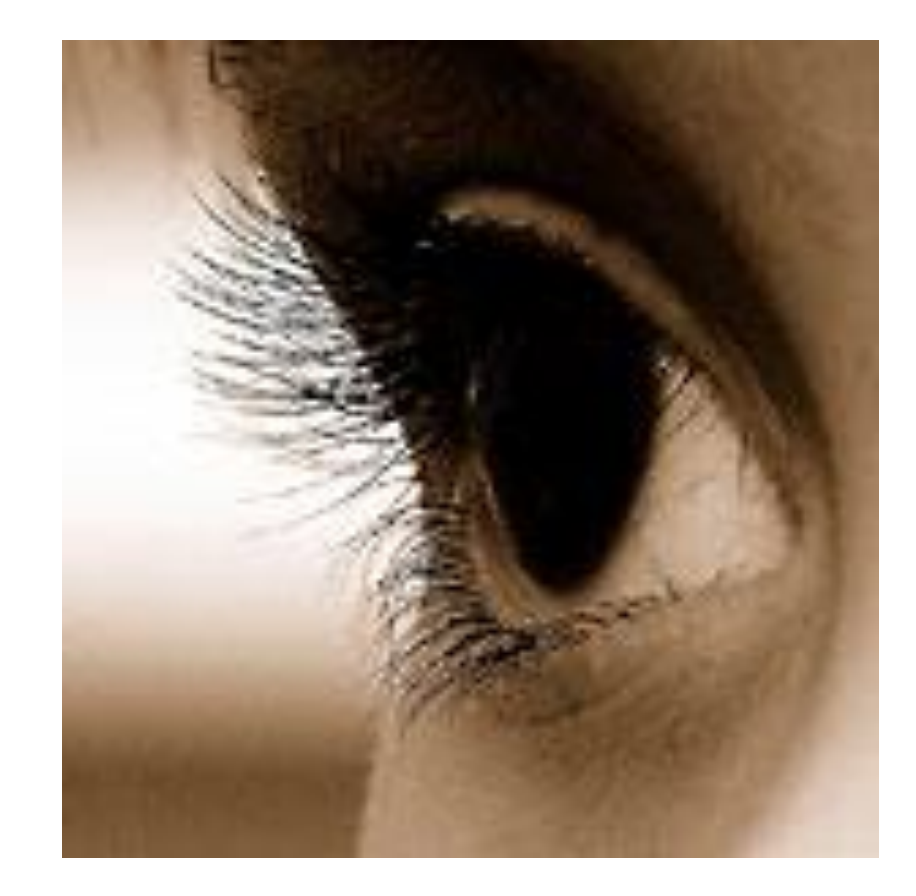

## «Зрительные» жалобы людей, проводящих большую часть рабочего времени за экраном монитора

- затуманивание зрения (снижение остроты зрения);
- замедленная перефокусировка с ближних предметов на дальние и обратно (нарушение аккомодации);
- двоение предметов;
- быстрое утомление при чтении.

### Комплексы упражнений для глаз и тела

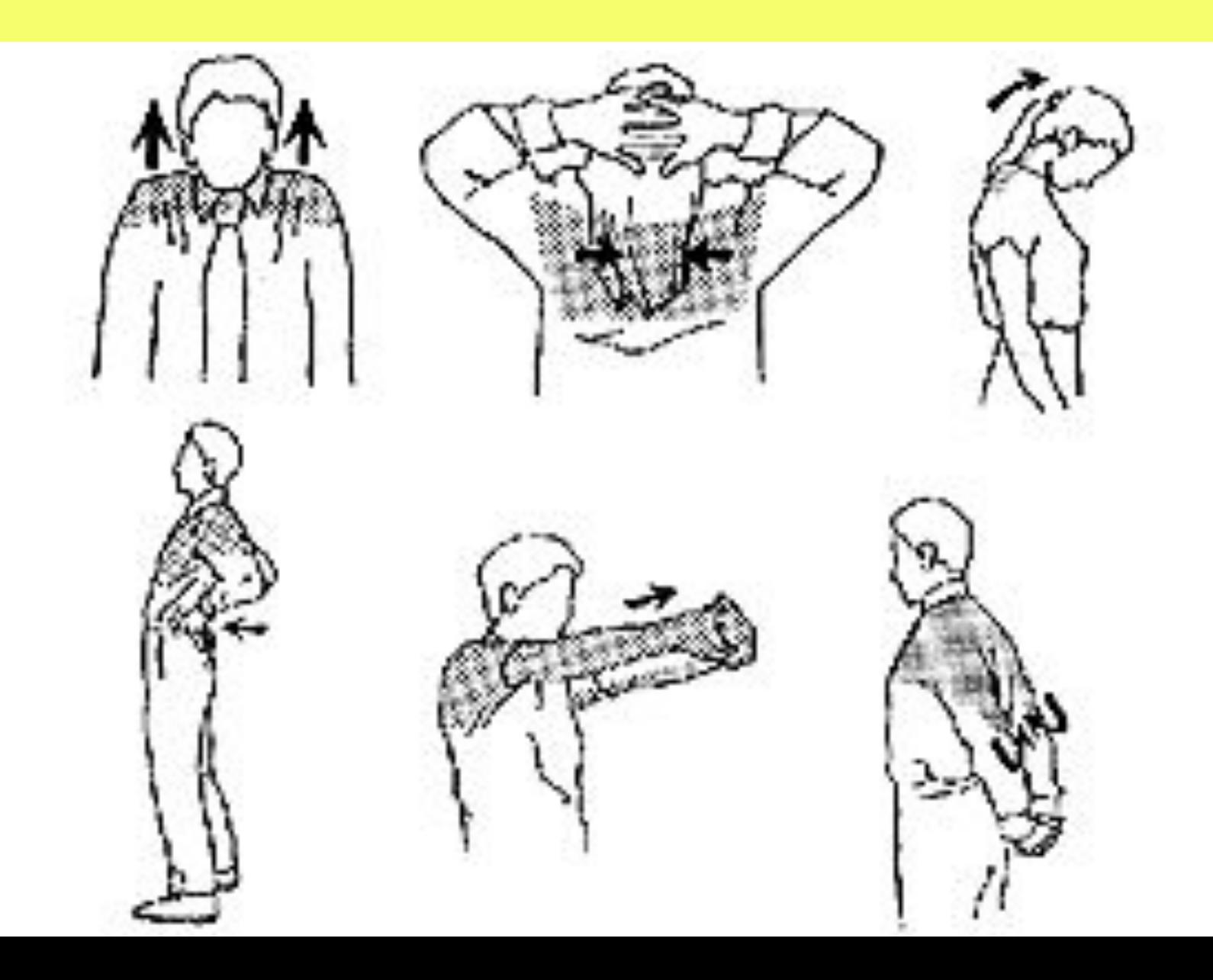

Организация рабочего места

**• Освещение при работе с компьютером должно быть не слишком ярким, но и не отсутствовать совсем, идеальный вариант - приглушенный рассеянный свет.** 

**• Поставьте стол так, чтобы окно не оказалось перед вами. Если это неизбежно, купите плотные шторы или жалюзи, которые отсекут свет. Если окно сбоку, решение то же - шторы, жалюзи. Можно купить козырек, одевающийся на монитор (такими козырьками комплектуют некоторые профессиональные мониторы, продают их и отдельно) или сделать его самому: возьмите картонную коробку, вырежьте из нее угол и оденьте на монитор. Козырек экранирует свет, контрастность изображения повышается, цветопередача становится более естественной, глаза устают меньше.** 

**• Экран монитора должен быть абсолютно чистым; если вы работаете в очках, они тоже должны быть абсолютно чистыми. Протирайте экран монитора (лучше специальными салфетками и/или жидкостью для протирки мониторов) минимум раз в неделю, следите за кристальной прозрачностью очков каждый день.**

**• Располагайте монитор и клавиатуру на рабочем столе прямо, ни в коем случае не наискосок.** 

**• Центр экрана должен быть примерно на уровне ваших глаз или чуть ниже. Держите голову прямо, без наклона вперед. Периодически на несколько секунд закрывайте веки, дайте мышцам глаз отдохнуть и расслабиться. Иногда встречаются рекомендации использовать специальные очки, фильтры. Они действительно способны поднять какой-то из показателей видеосистемы, но только в ущерб другому показателю.** 

- **• Экран монитора должен быть удален от глаз минимум на 50-60 сантиметров. Если на таком расстоянии вы плохо видите изображение, выберите для работы шрифт большего размера.**
- **• Если близорукость превышает 2-4 единицы, необходимо иметь две пары очков для работы "вблизи" и "для дали".**

# Правильная поза оператора компьютера

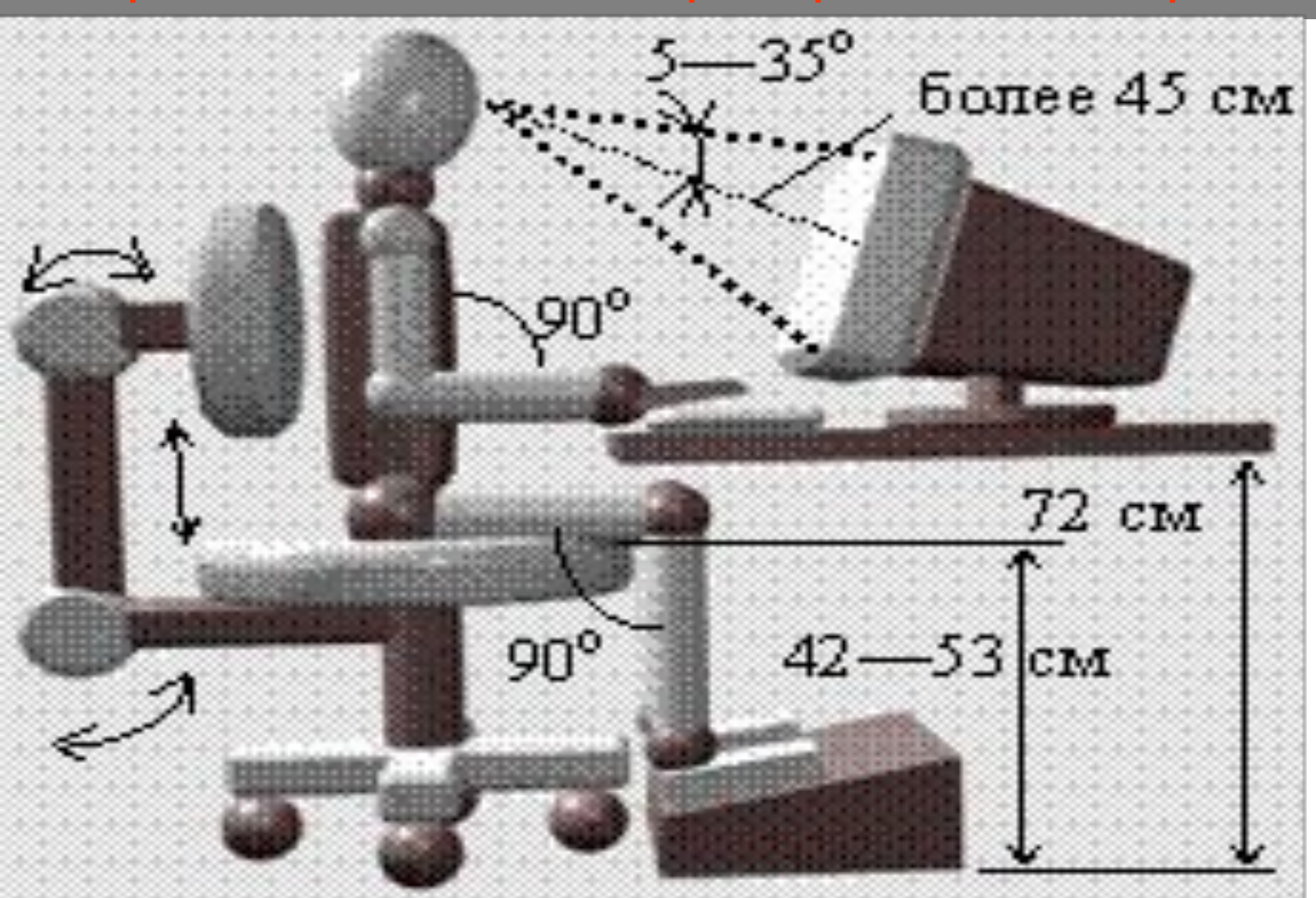

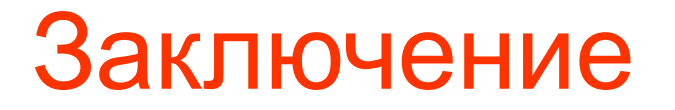

# **Можно заменить или починить пришедший в негодность компьютер, но с человеческим организмом такое не проходит. Поэтому, покупая компьютер, нужно задуматься, что дороже и помимо производительности своего электронного помощника, нужно позаботиться и о себе. Можно успешно пользоваться компьютером и при этом оставаться здоровым, соблюдая несложные рекомендации врачей.**